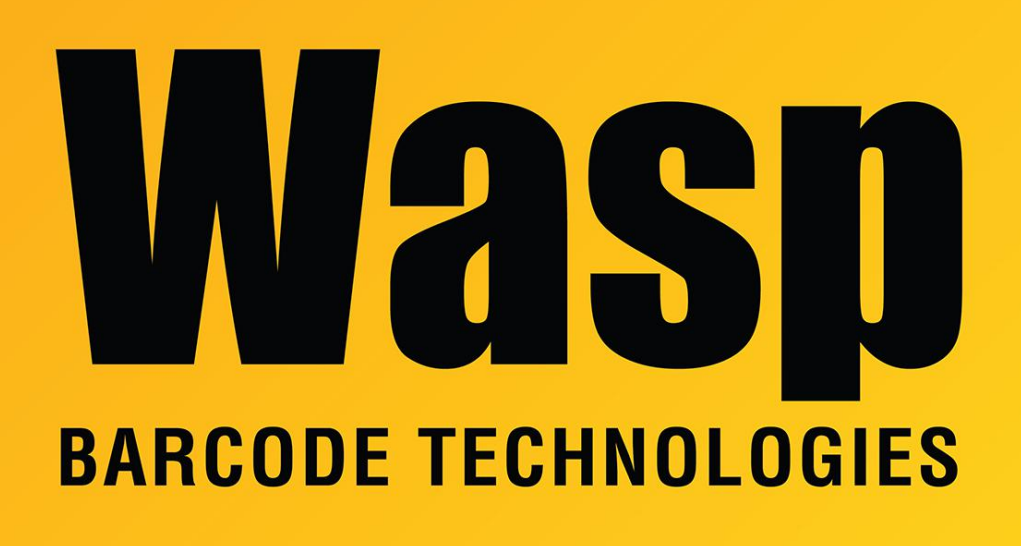

[Portal](https://support.waspbarcode.com/) > [Knowledgebase](https://support.waspbarcode.com/kb) > [Hardware](https://support.waspbarcode.com/kb/hardware) > [Scanners](https://support.waspbarcode.com/kb/scanners) > [WWR2900/2905](https://support.waspbarcode.com/kb/wwr2900-2905) > [2905 WandReader :](https://support.waspbarcode.com/kb/articles/2905-wandreader-how-can-i-program-my-wasp-wandreader-to-strip-off-the-leading-0-when-decoding-) [How can I program my Wasp WandReader to strip off the leading 0 when decoding UPC-A](https://support.waspbarcode.com/kb/articles/2905-wandreader-how-can-i-program-my-wasp-wandreader-to-strip-off-the-leading-0-when-decoding-) [bar codes?](https://support.waspbarcode.com/kb/articles/2905-wandreader-how-can-i-program-my-wasp-wandreader-to-strip-off-the-leading-0-when-decoding-)

2905 WandReader : How can I program my Wasp WandReader to strip off the leading 0 when decoding UPC-A bar codes?

Internal User - 2017-04-10 - in [WWR2900/2905](https://support.waspbarcode.com/kb/wwr2900-2905)

For the Wasp WandReader:

Go to page 20 of the WandReader Programming Guide

Scan the "Do Not Send Leading Digit" bar code